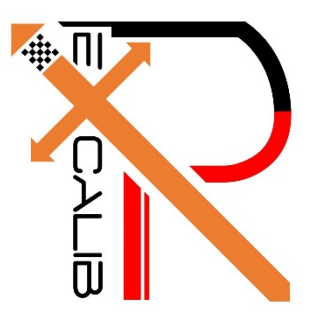

# **16-682 - MRSD Project II | ILR #08 Individual Lab Report #06 |March 02, 2017**

**SAMBUDDHA SARKAR**

**Team G eXcalibR**

Huan-Yang Chang Man-ning Chen Sambuddha Sarkar Siddharth Raina Yiqing Cai

## **1. INDIVIDUAL PROGRESS**

#### 1.1 Overview

In this ILR I would describe the image generation pipeline for rendering images in blender. The goal is design an intermediate system which someone without the prior knowledge of blender can use to generate scenes, objects and images in Blender 3D with minimal inputs and interaction with blender. The virtual environment is being modeled in an open source platform: Blender 3D 7.68a. It is a Maya based platform and is programmable by Python 3.

Topics covered have been listed below for a quick overview.

1.2 Mapping the geometric locations on the checkered pattern

1.3 Blender Render pipeline

#### 1.2 Mapping the geometric locations on the checkered pattern

The task of physically relating the coordinates of the checker pattern on the calibration target to the world frame and/or reference points is crucial to validate the geometric calibration algorithm. Though it may seem to be an easy, to assign and compute the transformations of the different faces of the icosahedron with respect to a reference (world frame or local frame), it isn't when it comes to making it part of a user-friendly pipeline. The image in Fig.1.2 shows a snapshot of some of the faces of the calibration target with different local frames of reference.

The process of marking the geometric locations of the face patterns involves the assignment of a local reference frame on the calibration target (any one vertex of the target), then assigning each face of the target a local reference frame and finally relating all these frames to the world frame. The reference frame for each individual face is set according to some parameters relating to the geometry of the calibration target itself. The Z axis is aligned along the face normal, the X-Y axes are chosen such that each face's geometric pattern can be described using just on single description file.

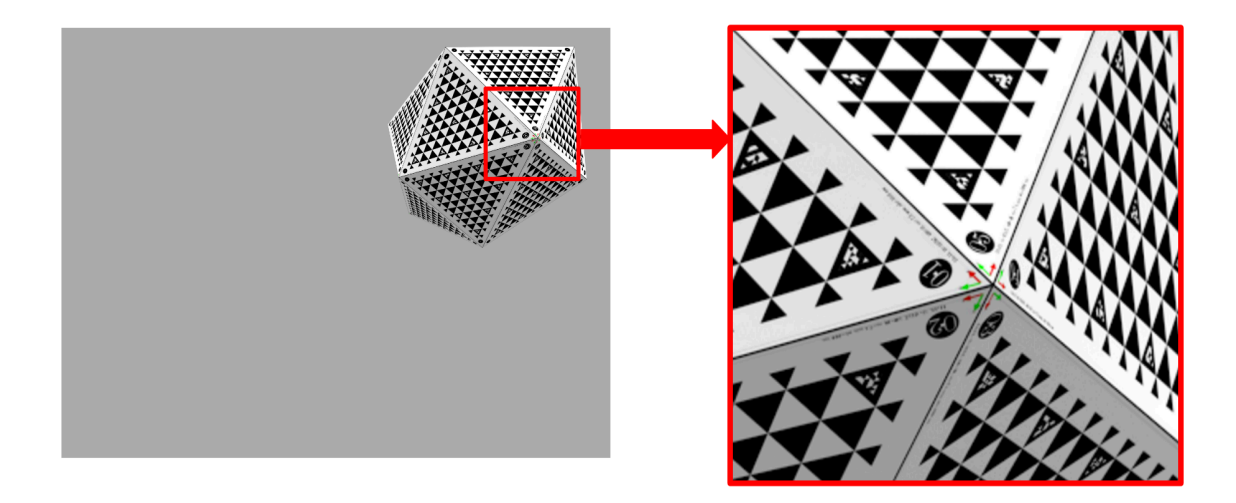

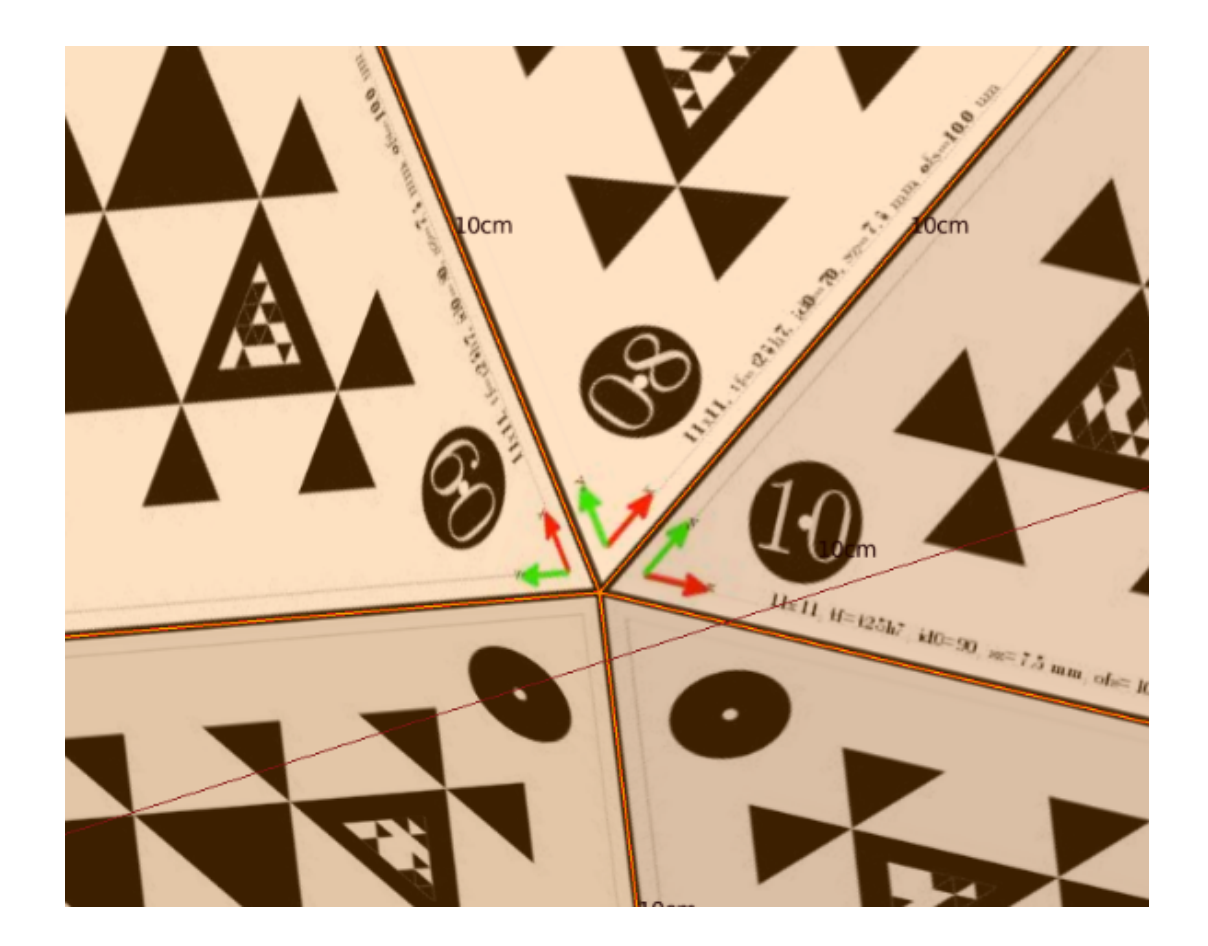

Fig. 1.2, Snapshot of pattern.

#### 1.3 Blender Render pipeline

The blender rendering pipeline (Fig 1.3.1) is being developed to aide semiautonomous generation of image data sets for the geometric calibration algorithm. The calibration pipeline illustrated is self-explanatory. The pipeline loads in camera data(intrinsics & extrinsics), object data (calibration target), required configuration and the number of the cameras and the render settings. It spews out Images and other mesh data using the cycles render engine and bpy module. The current progress is shown in Fig. 1.3.2.

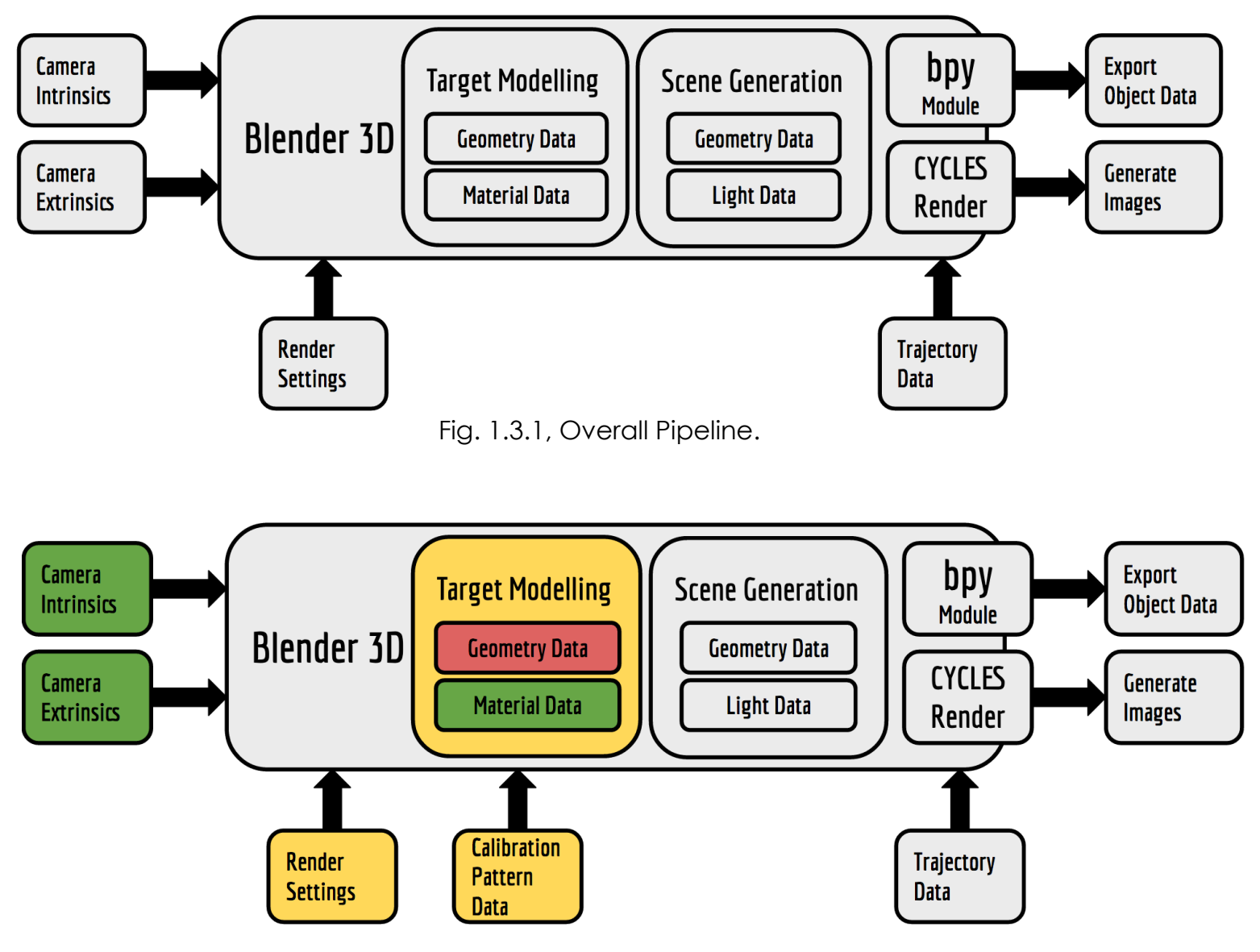

Fig. 1.3.2, Current progress on the pipeline.

#### **2. CHALLENGES**

The main challenge faced was to extract crucial data from the blender environment using the python API. It is time consuming as I had to go through a lot of documentation to figure out how data was being stored and handled. Thus accessing, modifying and creating data inside the blender environment using scripts is a long process.

#### **3. TEAM WORK**

The project work was divided among the team members and the task was assigned according to the strengths of the team members. The task division has been listed below in Table 3. The divided tasks can be completed in parallel; hence others can pitch in when some team members fall behind in their work.

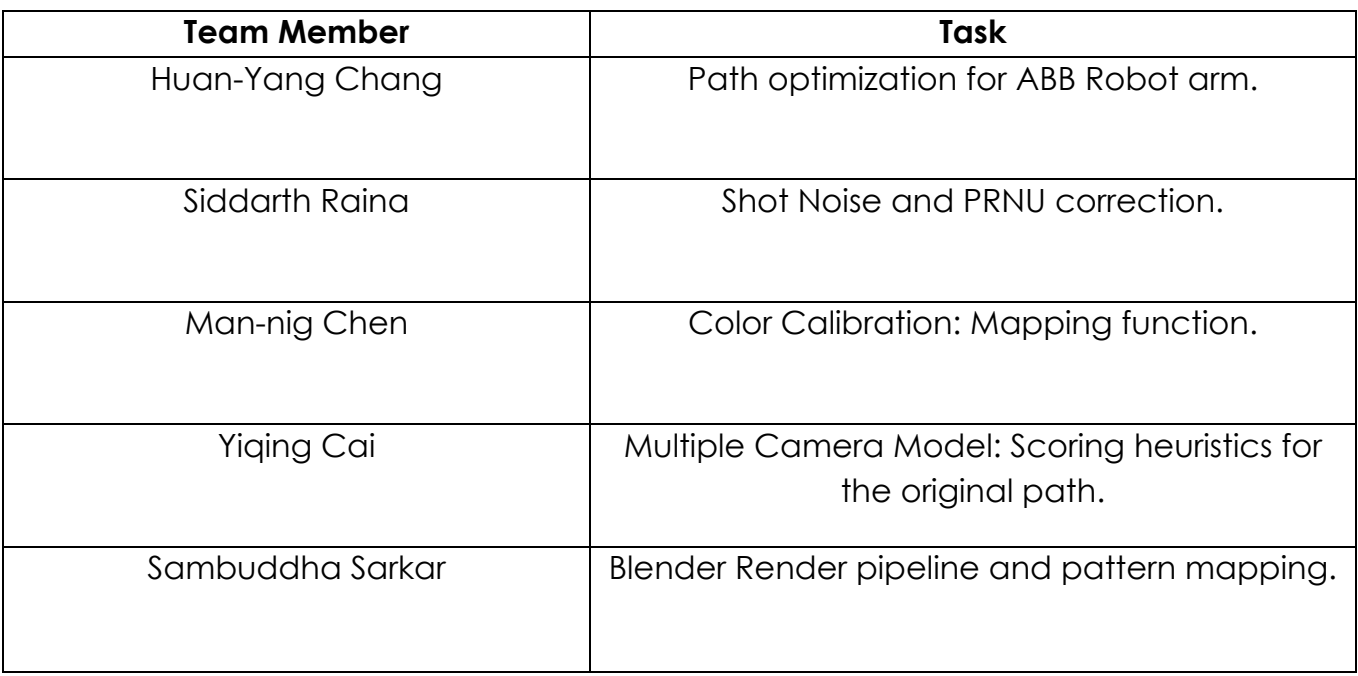

Table 3, Task Division.

### **4. FUTURE PLANS**

My future plans until the next progress report is to finish the mapping of the geometric locations of all the faces on the calibration target and design porting modules for import and exporting geometry data in and out of blender. Most of the work is being conducted in the back-end of blender

using the blender-python API (bpy) so the results may not be tangible representations of the actual amount of work being done.